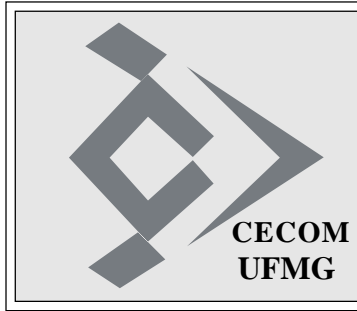

# **O SISTEMÁTICO**

**Ano XXXIV - Número 19 - Edição 1473 Belo Horizonte, 17 de junho de 2010 CECOM**

## **CECOM FECHA MÓDULO DE PORTUGUÊS DO CURSO INSTRUMENTAL DE LÍNGUAS**

Será encerrado hoje, à tade, o módulo de Língua Portuguesa do Curso instrumental de Línguas, organizado pelo CECOM, com apoio da Pró-Reitoria de Recursos Humanos e professores da Faculdade de Letras (Fale), para reciclagem e complementação da formação de funcionários do próprio CECOM e convidados de alguns órgãos da Administração Central.

O módulo teve início no dia 19 de abril, com carga horária de 80 horas, e aulas presenciais todas as quintas-feiras, a partir do dia 22/04, sob a coordenação dos professores Carla Viana Coscarelli, Andréa Ribeiro e Lorenzo Vitral. Essas aulas presenciais foram realizadas no Auditório da Copeve, cujo espaço foi liberado para o CECOM pela profa. Vera Lúcia Silva Resende e Regina Lúcia Rezende.

O Curso Instrumental de Línguas terá ainda um segundo módulo, o de Língua Inglesa, com carga horária de 70 horas. Esse módulo terá início no dia 09 de agosto, data de sua aula inaugural, no Auditório da Copeve. As aulas presenciais não serão necessárias para esse módulo e ele será encerrado no dia 24 de setembro, sendo realizado somente com atividades à distância.

Participaram do módulo de Língua Portuguesa os funcionários: Alex Damiany Assis (LCC), Ana Cláudia Pereira dos Santos (DAP), Ana Lúcia Ribeiro Diniz (DRCA), Ana Maria Motta e Oliveira Rodrigues (PRA), Carlos Alfeu Furtado da Fonseca (CECOM), Carolina Diniz Cunha (CECOM), Cecília Pires Bicalho Pereira (DCF), David Eustáquio da Silva (CECOM), Denise Cristina de Assis Moreira (CECOM), Diva Corrêa Vieira (CECOM), Eliane Aparecida Ferreira (PRA), Elizabeth Gonçalves Bastos (PRA), Elza Maria Guedes Rozinholi (CECOM), Fábio Luiz de Morais (CECOM), Gustavo Aurélio dos Santos Diniz (CECOM), Helena Maria de Deus Castro (ProRH), Helvécio Cossenzo Pinto (CECOM), Jane Laiz França da Silva (Copeve), Jefferson Jader Mateus (PRA), João Carlos Lages (CECOM), João Cloves Coelho (CECOM), José Eugênio de Assis Gonçalves (CECOM), José Silvestre de Oliveira (DCF), Karina Flaviana Ribeiro (LCC), Lucas Tadeu Pereira Soares Gomes (LCC), Luiz Eugênio de Almeida Oliveira (CECOM), Macilene Gonçalves de Lima (DCF), Márcia Cristina Bento (DCF), Márcia Martins de Melo (PRA), Márcia Regina Lemos (CECOM), Maria Emerenciana Vicente Araújo (PRA), Marisa Luiz Feliciano (DAP), Mary Takeda Barbosa (CECOM), Nilson José Marinho Vale (CECOM), Pedro Henrique Begalli Rezende (CECOM), Rafael Moreira Felipe (DCF), Rosa Amélia Santos Froeseler (ATI), Rubens Crispim da Silva (CECOM), Rute Maria de Paula Martins

(DEMAI), Selma de Paoli Loureiro Damascena (CECOM), Tereza Cristina Andrade Oliveira (CECOM), Vicentina Maria Queiroz (CECOM), Walison Dias da Silva (LCC) e Wallison Fabiano de Araúio (CECOM).

O projeto de implantação do programa de capacitação do CECOM foi criado pelo Diretor Carlos Alfeu Furtado da Fonseca e foi organizado pela Vice-Diretora Márcia Regina Lemos e Maria José Cortezzi, da Divisão de Apoio Administrativa (DAA).

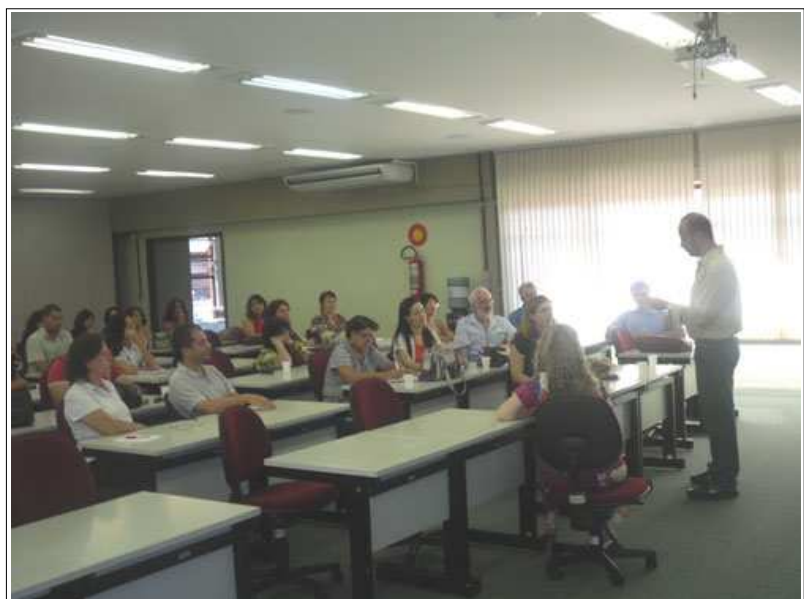

*Os participantes do módulo de Língua Portuguesa*

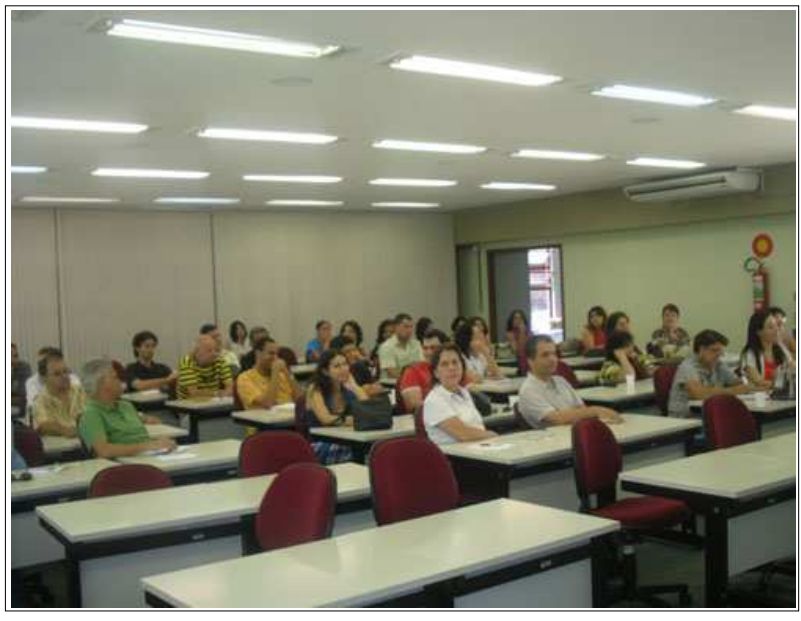

## **O SISTEMÁTICO** Edição 1473 - 17/06/2010 - Pág. 2

## **UFMG REABRE HOJE INSCRIÇÕES AO PROGRAMA DE ISENÇÃO DA TAXA DE INSCRIÇÃO AO VESTIBULAR 2011**

A partir de hoje, 16 de junho, até 9 de julho, a UFMG recebe inscrições ao Programa de Isenção da Taxa de Inscrição ao Vestibular 2011. O objetivo da isenção é possibilitar a participação no concurso de candidatos que, em razão de sua condição socioeconômica, não podem arcar com o pagamento da taxa de inscrição. Além da isenção integral, poderá ser concedida isenção parcial de 50% do valor da taxa. O prazo anterior para inscrições ao programa de isenção foi de 12 de abril a 10 de maio e a reabertura foi prevista logo que a UFMG anunciou a adesão ao Enem em maio.

Poderão requerer o benefício os candidatos que já tenham concluído o ensino médio ou esteja cursando a última série desse nível; esteja inscrito no ensino médio por exame supletivo e possa comprovar aprovação em, no mínimo, quatro matérias desse curso; ou esteja cursando o ensino médio por curso de Educação de Jovens e Adultos (EJA) e possa comprovar a conclusão do primeiro ano desse curso.

Para se inscrever, o candidato deverá acessar o endereço eletrônico www.ufmg. br/copeve e responder a todas as questões do formulário socioeconômico; imprimir a folha do endereço do destinatário e do endereço do remetente e, depois de preencher os dados do remetente, colá-los, respectivamente, na frente e no verso de um envelope tamanho ofício; imprimir o comprovante de inscrição e guardá-lo, tendo em vista que os dados nele contidos deverão ser utilizados, posteriormente, para permitir o acesso, também pela internet, ao resultado final do programa de isenção; providenciar cópias de toda a documentação comprobatória,

de acordo com a situação econômica do seu grupo familiar, e acondicioná-las no envelope; postar o envelope em qualquer agência dos Correios até, no máximo, o dia 12 de julho; guardar o comprovante de postagem que lhe será entregue nos Correios, pois somente esse documento poderá servir para, se necessário, comprovar o correto encaminhamento da documentação comprobatória, sem a qual nenhuma inscrição solicitada será efetivada.

Para o candidato que não dispuser de computador e/ou acesso à internet, serão disponibilizados postos de atendimento, de segunda a sexta-feira, das 10 às 16h30, no Centro Cultural da UFMG (avenida Santos Dumont, 174, Centro de Belo Horizonte) e na sede da Comissão Permanente do Vestibular (Copeve), no campus Pampulha (avenida Presidente Antônio Carlos, 6.627, Unidade Administrativa III, 20 andar).

Todos os requerimentos de isenção devidamente preenchidos, documentados e encaminhados à UFMG no prazo determinado serão rigorosamente analisados por um grupo de trabalho. Ao final do processo, serão selecionados os candidatos aptos a receber o benefício da isenção integral ou da isenção parcial.

 O resultado do Programa de Isenção da Taxa de Inscrição ao Vestibular UFMG 2011 será divulgado, a partir do dia 13 de agosto, no endereço eletrônico www.ufmg.br/copeve ou pelos telefones (31) 3409-6700 e 3409-4408, de segunda a sexta-feira, das 8 às 17 horas. O edital com todas as informações está disponível no site www.ufmg.br/copeve.

(*Fonte: Assessoria de Imprensa Cedecom/UFMG - 15/06/2010*)

## **HÁ 20 ANOS...**

O Sistemático Ano XIV, nº 22, de 13/06/1990, publicou notícias sobre os 13 anos de O Sistemático, resoluções da Comissão de Administração de Dados, participação de Eduardo Henrique Lima no Seminário Nacional de Informática Pública, Paradas do Sistema A10, Concurso Residência Médica, Concurso do IEDRHU, entre outras. As notícias que se destacaram foram:

### **XXXIV ENANUNI**

O XXXIV Encontro Nacional da Associação Nacional dos Usuários Unisys será realizado em Canela, RS, no período de 24 a 29 de junho. O Vice-Diretor do CECOM, Carlos Alfeu Furtado da Fonseca, estará participando do encontro.

#### **ATM**

Foi liberado para o DMP - Depto. de Material e Patrimônio - o sistema online de Controle de Bens Patrimoniais (ATM), que substitui o antigo sistema convencional SISTMATE, cujos dados foram todos convertidos.

O sistema foi desenvolvido prevendo transações a serem executadas por todas as unidades da UFMG, de modo a permitir que cada uma tenha o controle de seus bens, estando o gerenciamento global a cargo do DMP.

## **UFMG ABRE INSCRIÇÕES PARA O 42º FESTIVAL DE INVERNO EM DIAMANTINA**

Estão abertas até dia 24 de junho as inscrições para o 42º Festival de Inverno da UFMG em Diamantina, que oferecerá cursos e oficinas de iniciação e aprofundamento nas áreas de artes cênicas, literárias, musicais, visuais e de projetos especiais, além de apresentações artísticas, exposições e instalações. Arnaldo Antunes, Naná Vasconcelos e o ator Paulo José, além do documentarista Eduardo Coutinho e do curador da Bienal de São Paulo, Agnaldo Faria, são presenças confirmadas no Festival que acontece de 20 a 29 de julho. Com o tema *Projeções – Capturas e Processos,* essa edição do Festival terá como eixo estruturador a produção cinematográfica, com foco na representação da imagem sob diferentes aspectos. Um filme será produzido coletivamente nas oficinas oferecidas aos participantes, com atuação dos artistas convidados.

As inscrições para as atividades que não demandam processo seletivo poderão ser feitas de 1° a 19 de julho e a programação de eventos que acontecem paralelamente às oficinas será divulgada no final de junho. Mais informações no site www.ufmg.br/festival

Projetos especiais voltados para a população de Diamantina serão desenvolvidos durante o Festival, com apoio da prefeitura municipal. Nesse ano o foco será a formação profissional de músicos da região, levando em consideração a tradição da população de engajamento nessa área. ...

(*Fonte: Assessoria de Imprensa Cedecom/UFMG - 14/06/2010*)

## **SOCIAIS**

**ANIVERSÁRIOS:***"O Sistemático" envia os parabéns para os ex-ceconianos: Fernando Iran Fonseca de Souza e Carlos Farina, no dia 17;Maria Aparecida de Faria (Nina) e Sílvio Nascimento de Abreu Bueno, no dia 18; Vicente Joel Prates Cordeiro Valadares, no dia 20; Mílvia Batista de Miranda, no dia 21; Celso de Souza Lima, Rosângela Martins de Matos e Marcos Aurélio Nunes de Morais, no dia 22; Maria Tereza Gonçalves Diniz, no dia 23; e José João Teixeira, no dia 24.*

**FORMATURA:** *Será no dia 22 de julho, às 20h, no Auditório da Reitoria, a colação de grau dos alunos de Engenharia de Minas 2010. Entre os formandos, o ex-ceconiano João Paulo Rodrigues da Costa, que fez parte do Convênio UFMG/ Cruz Vermelha.*

## Edição 1473 - 17/06/2010 - Pág. 3 **O SISTEMÁTICO**

## **O SISTEMÁTICO COMPLETA 33 ANOS**

Ontem, dia 16 de junho, O Sistemático completou 33 anos. Mais uma vez, a Redação vem agradecer a todos os leitores e colaboradores a sua permanência por mais 1 ano, marcando tudo o que ocorre no CECOM.

Os funcionários e todo o trabalho desenvolvido no Centro de Computação estão registrados ao longo dessa longa trajetória do Sistemático. Trajetória essa de muitos avaços tecnológicos, de muitos ganhos profissionais, de lutas, de perdas, de alegrias, de companheirismo e de união.

Feliz Aniversário para O Sistemático e também para todos os ceconianos e exceconianos que muito fizeram por ele.

Agora, é aguardar a marca do 1500, que está próxima!

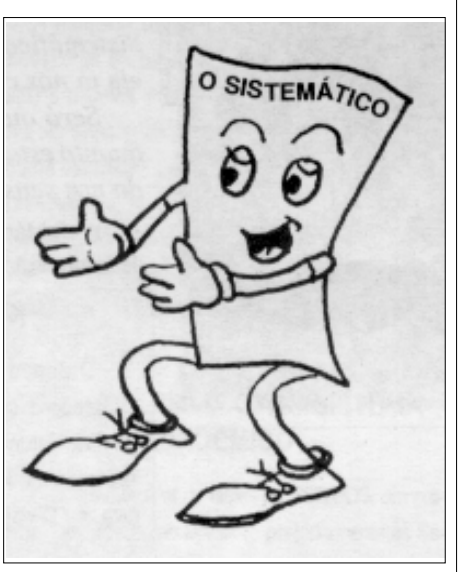

*Criação de Luiz Carlos Campos*

## **MARY TAKEDA INICIA ATIVIDADES NO CECOM**

Desde o dia 14 de junho/2010, o CECOM está contando com a funcionária Mary Takeda Barbosa, lotada na Divisão de Apoio Administrativo (DAA).

Mary Takeda é Contadora, formada em Ciências Contábeis e Administração de Empresas pela PUC/MG e Especialização em Gestão Estratégica da Informação pela Escola de Ciência da Informação da UFMG.

Ela entrou para a UFMG em março de 1995, lotada na Divisão de Convênios do Depto. de Contabilidade e Finanças. No final do ano de 1996 foi transferida para o

Gabinete, onde participou da montagem da Coordenadoria de Tranferência e Inovação Tecnológica (CTIT). Após algum tempo, foi para a Escola de Veterinária e depois retornou para a CTIT, atuando na Incubadora de Base Tecnológica (INOVA). Depois, atuou na Pró-Reitoria de Pesquisa, na Divisão de Apoio Financeiro, até receber o convite para fazer parte da equipe do CECOM.

Mary Takeda iniciou suas atividades junto à Diretoria de Apoio Administrativo (DAA), dando apoio na área de compras, acompanhamento de contratos e controle orçamentário.

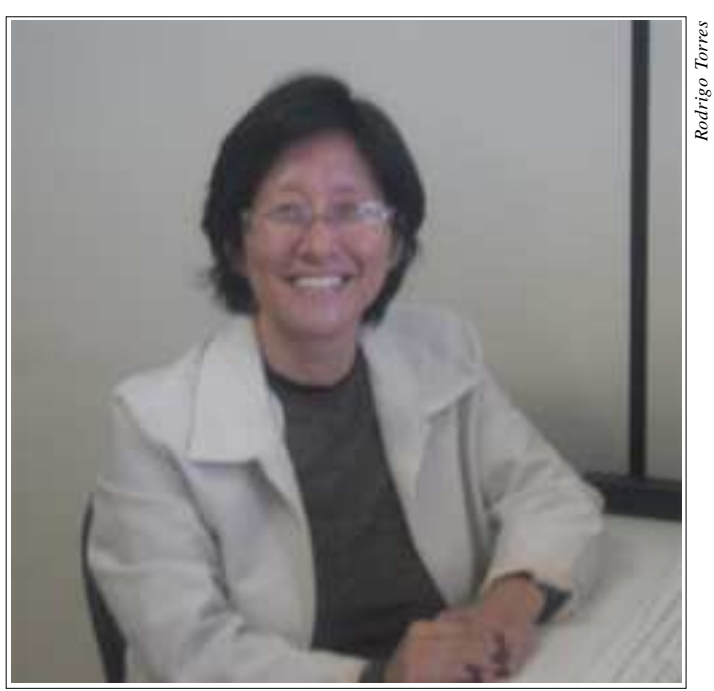

*Takeda*

## **DICAS DE SITES INTERESSANTES**

Adyrus, o caçador de sites, enviou as seguintes dicas:

- Vídeo tutorial de como construir uma antena para tv digital HDTV com cabides: The hoverman uhf antenna diy no endereço **http://www.te1.com.br/2009/10/construindo-uma-antena-para-tv-digital-com-cabides/**.

- Até agora se os usuários do YouTube queriam combinar vários clipes em um único vídeo, tinham que usar uma ferramenta de edição offline. Hoje, o YouTube lançou ferramentas de edição de vídeo baseadas nas nuvens e dando aos usuários uma maneira totalmente nova para remixar seus atuais recursos de vídeo online. YouTube tem um editor de vídeo novo que permite criar vídeos com trechos dos vídeos que você já tenha carregado. Você também pode adicionar um arquivo de música da biblioteca de áudio, mas o YouTube diz que poderá exibir anúncios se você usar alguns dos arquivos de áudio. Veja em **http://www.youtube.com/ signin%3Faction\_handle\_signin%3Dtrue% 26nomobiletemp%3D1%26hl%3Den\_US% 26next%3D%252Feditor%253Fpopart%** 253D681928&hl=en\_US&ltmpl=sso.

- Dê boas gargalhadas com as últimas do site Naosalvo. O endereço http:// www.naosalvo.com.br/vc/ está espalhando idéias e humor pela rede virtual.

- Agora é o Hitler bravo com o Cala Boca Galvão. Veja em **http://www.youtube.com/ watch?v=dMUrTIvG-Qo**.

- Pelé está de volta. Ele ainda sonha em fazer seu último gol pela seleção. Será que ele consegue? Veja em **http://www.euvivo aselecao.com.br/**.

- Até o papagaio e o filme sobre Chico Xavier entraram no Cala a boca Galvão, em Cala Boca Galvao - Save Galvao Birds Campaign no endereço **http://www. youtube.com/watch?v=bdTadK9p14A**.

- O Museu Guggenheim, em parceria com o YouTube e a HP, querem descobrir a arte de vídeos YouTube. Com a tarefa de descobrir o "vídeo mais criativo do mundo", as empresas iniciaram uma busca internacional por meio do YouTube Play, uma marca especialmente canal do YouTube que contará com as entradas nesta nova competição. Veja como!! O endereço **http:// www.youtube.com/play**.

- Faça muito barulho com a Vuvuzela Online no seu computador em **http:// blog.drpepper.com.br/**.

# **O SISTEMÁTICO**

## **MEMÓRIA FOTOGRÁFICA DO CECOM**

O DRCA está recepcionando, desde o dia 14/06, os candidatos aprovados para a segunda entrada do Vestibular da UFMG de 2010. É a quarta vez que o Registro Acadêmico é realizado no Galpão, situado ao lado do prédio da Unidade Administrativa III da UFMG, onde funciona o DRCA. As fotos são de autoria de Rodrigo Torres.

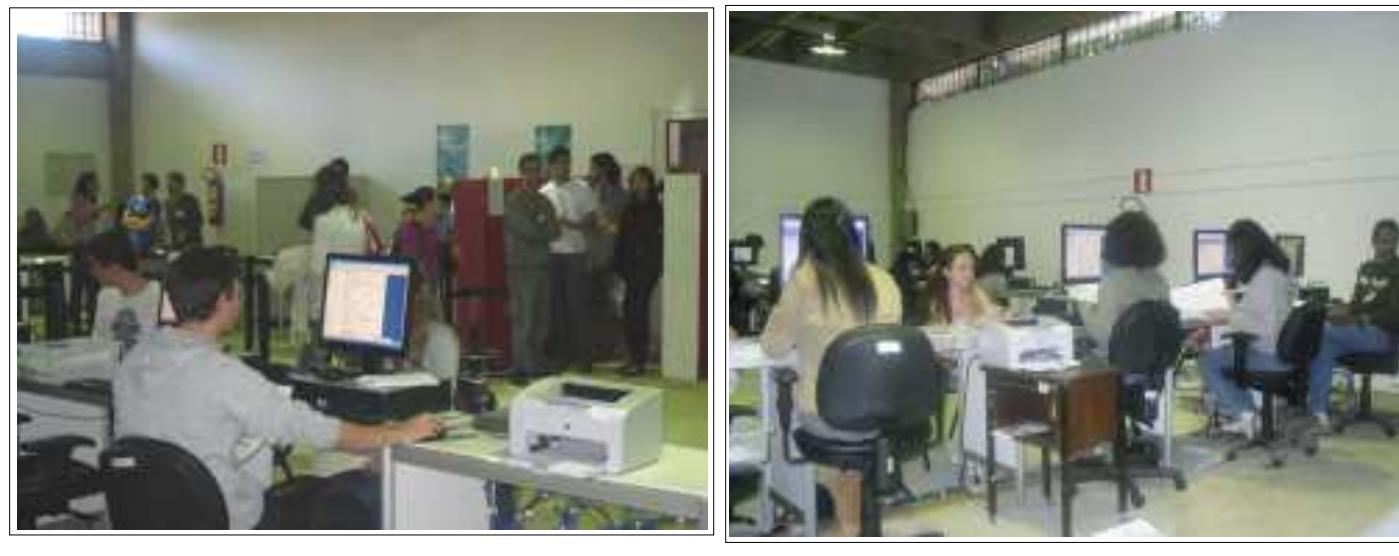

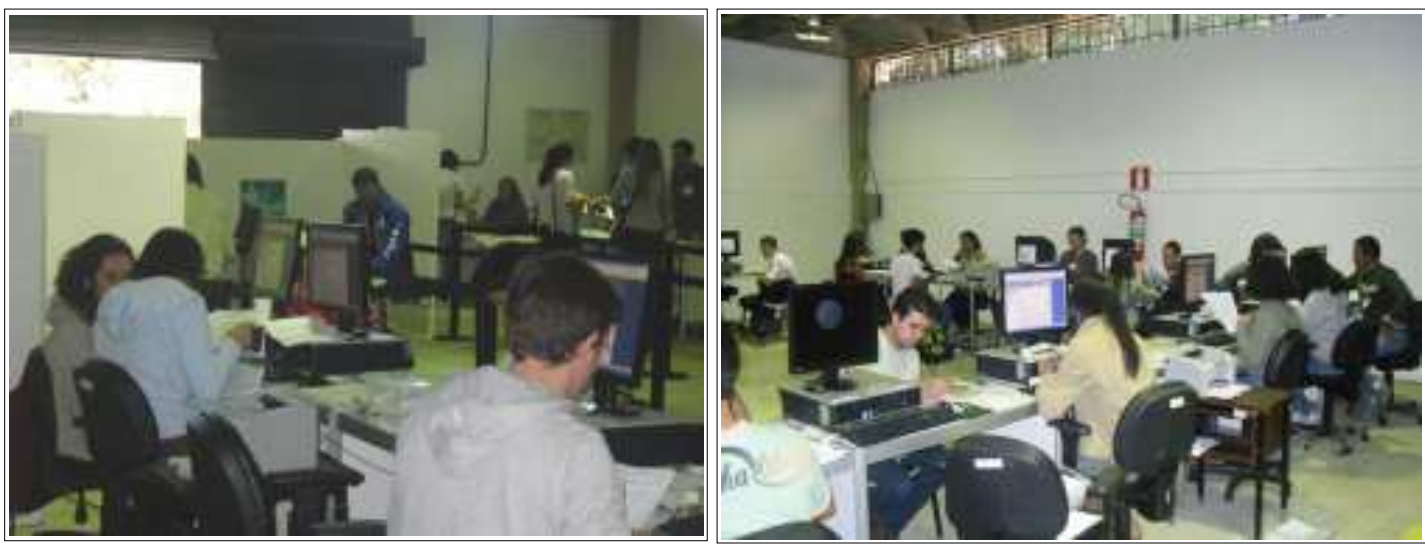

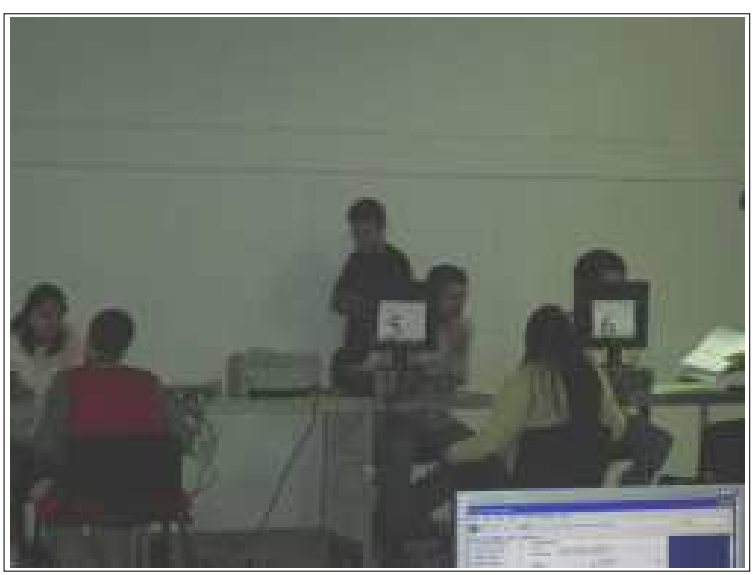

O SISTEMÁTICO - Publicação semanal do Centro de Computação da UFMG Diretor Geral: Carlos Alfeu Furtado da Fonseca Vice-Diretora: Márcia Regina Lemos Editora-Responsável: Maria José Cortezzi (Reg. Prof. 2.512/MG) http://www.cecom.ufmg.br/ e-mail: sist@cecom.ufmg.br Fax:3409-4004